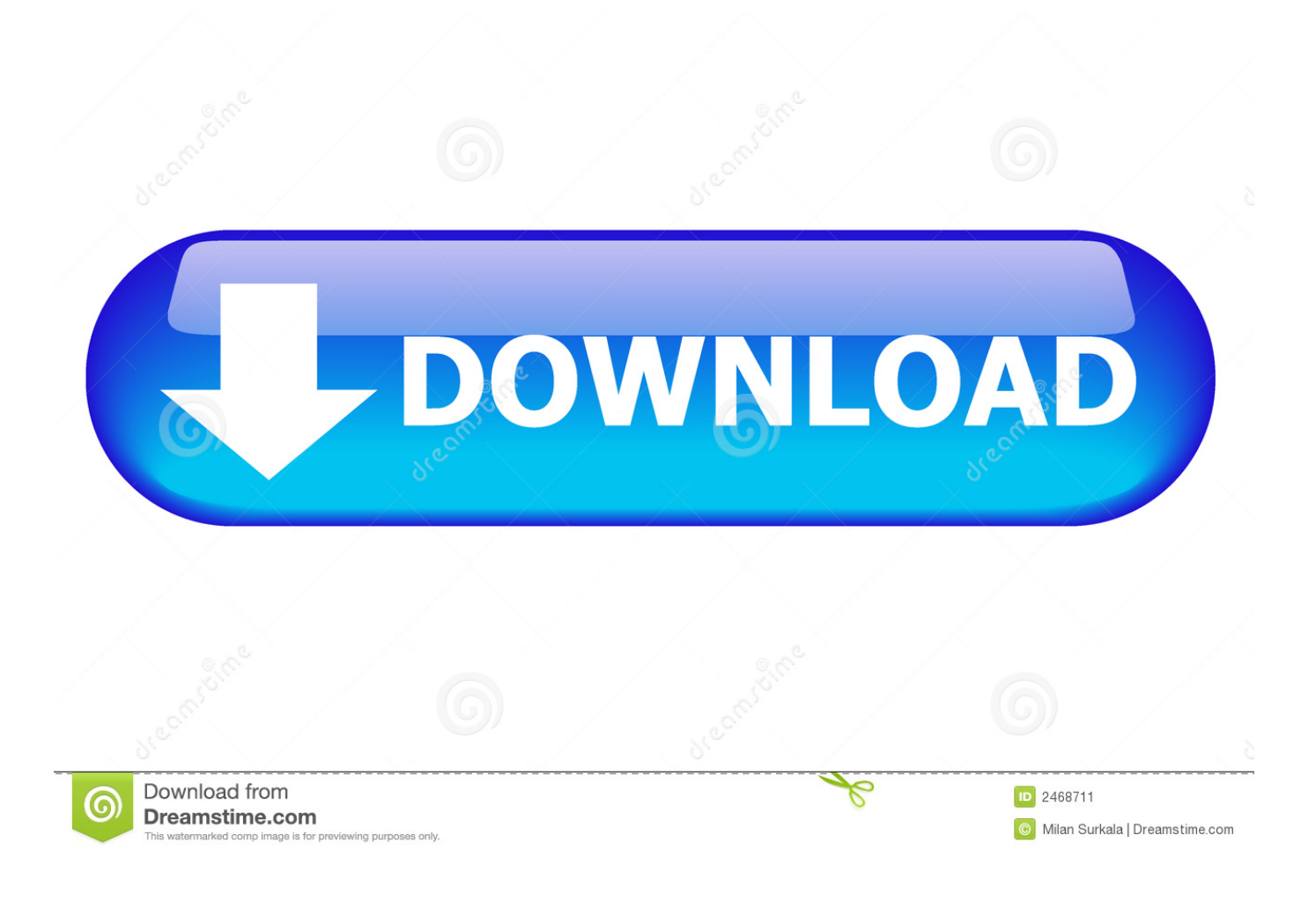

[Mp4 To Webm For Mac](https://joyceratliff.doodlekit.com/blog/entry/13786330/robotc-keygen-software#FAE=yLDfiVrfi0axtWyH1eiY9MrG0M==)

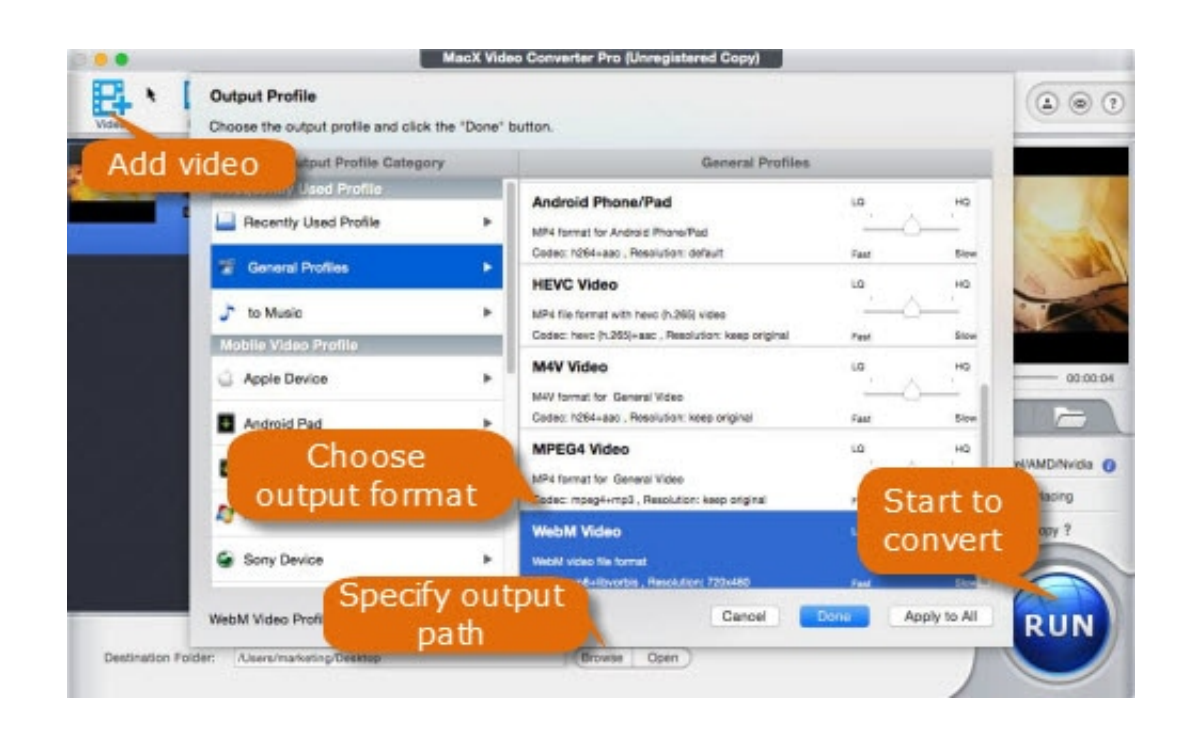

## [Mp4 To Webm For Mac](https://joyceratliff.doodlekit.com/blog/entry/13786330/robotc-keygen-software#FAE=yLDfiVrfi0axtWyH1eiY9MrG0M==)

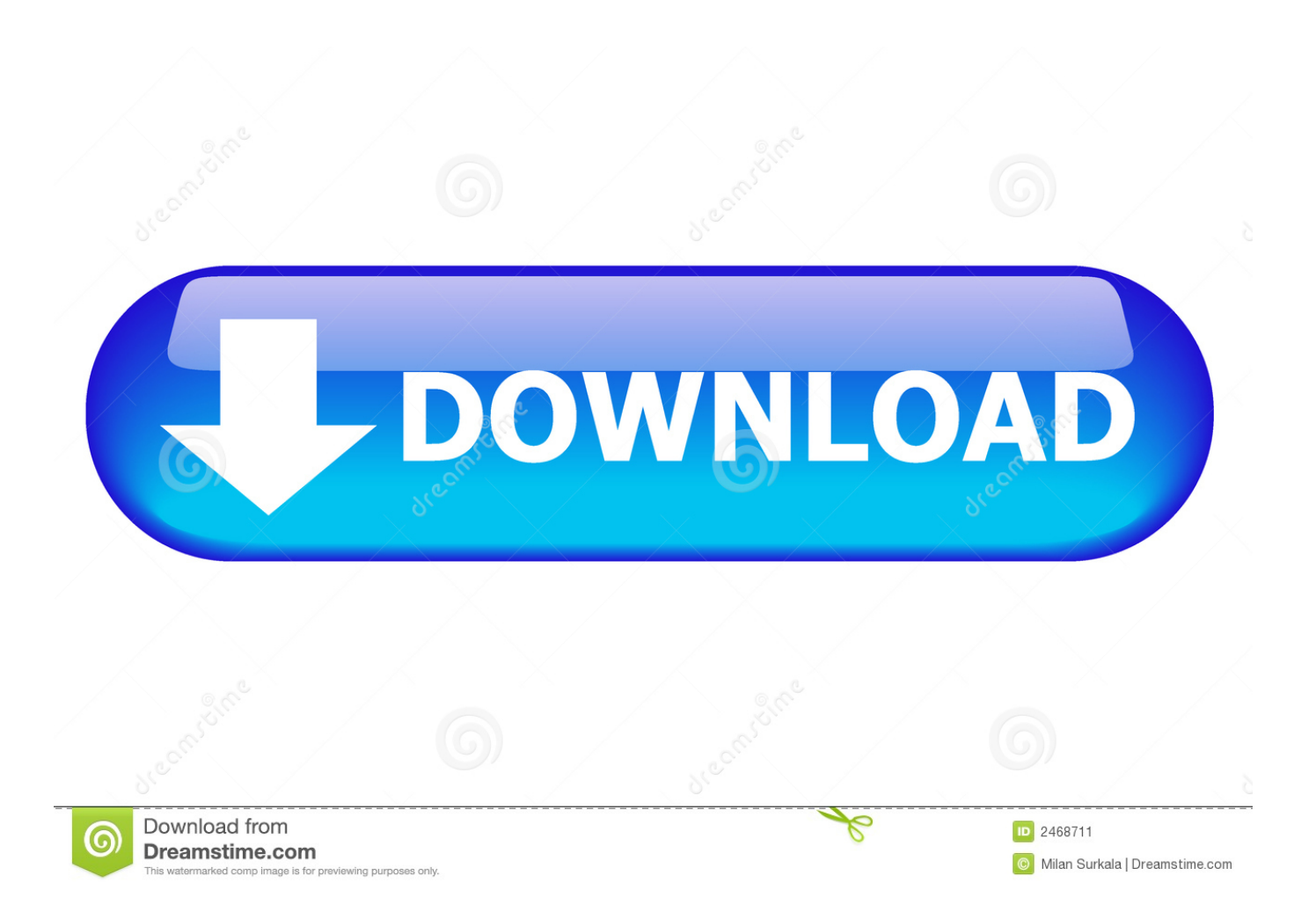

Do more with all-in-one toolbox: GIF maker, screen recorder, DVD/CD burner, etc.. If you're looking for ways to convert WebM files to MP4, consider it done now! Here we'll show you how to convert WebM video to MP4 on either Windows or Mac.. (Note that you can also use this program to download WebM video from online ) Step 2 Choose MP4 as the output format Webm To Mp4 Free For Mac Click Output Format on the right and you'll see the format list as below.

- 1. webm
- 2. webm to mp4
- 3. webm converter

MacX Free WebM Video Converter is high-efficiency and free WebM video converter for Mac users, which can free convert WebM/VP8 video to AVI, MOV, MP4, Blackberry and Apple devices like iPad, iPhone, iPod, Apple TV on Mac with ideal quality at fast speed.

## **webm**

webm, webmd, webmail, webm to mp4, webmail outlook, webmail spectrum, webmd symptom checker, webmail earthlink, webm converter, webmail godaddy, webm player, webmail fibertel, webmail pjn, webmail ferozo, webmail afip [Boston](https://www.capitalbyjminvest.be/fr-be/system/files/webform/visitor-uploads/boston-acoustics-vr-500-subwoofer-manual.pdf) [Acoustics Vr 500 Subwoofer Manual](https://www.capitalbyjminvest.be/fr-be/system/files/webform/visitor-uploads/boston-acoustics-vr-500-subwoofer-manual.pdf)

Jun 25,2019 • Filed to: Convert MP4 • Proven solutionsWebm To Mp4 Free For MacMp4 To Webm Converter MacMp4 To Webm Format Converter WebM format has received a rising popularity and you may have got some WebM video files from video sharing sites like YouTube.. Yeah, the format is popular However, it's not well supported by portable media players like iPhone, iPad, iPod, etc.. See more features of it below Aimersoft Video Converter Ultimate Best WebM to MP4 Converter Quickly convert WebM to MP4 without losing quality.. WebM is an open, royalty-free, media file format designed for the Web WebM defines the file container structure, video, and audio formats. [Initiate Manual Backup From Iphone To Mac](https://elated-newton-9d00d3.netlify.app/Initiate-Manual-Backup-From-Iphone-To-Mac.pdf)

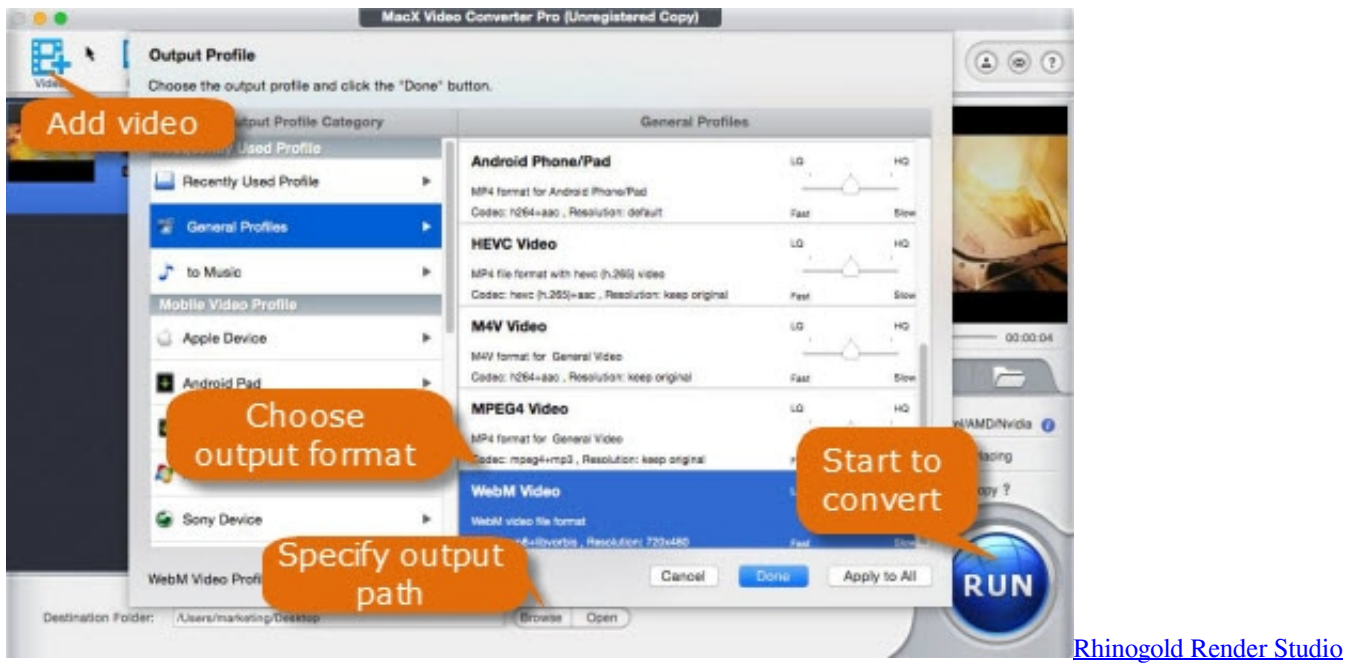

[Free Download](https://ulgatterpber.therestaurant.jp/posts/15648253)

**webm to mp4**

## [Udf2.5 Driver For Mac](https://hub.docker.com/r/wipatasoft/udf25-driver-for-mac)

 Free webm to mp4 converter free download - Aiseesoft MP4 Converter for Mac, 4Media MP4 Converter, 4Media FLV to MP4 Converter, and many more programs. [Download Photos From Iphone To Mac Preview](http://vitmetocum.blo.gg/2021/march/download-photos-from-iphone-to-mac-preview.html)

## **webm converter**

[Artifice The Magic Set Editor For Mac](https://distracted-hodgkin-2a6610.netlify.app/Artifice-The-Magic-Set-Editor-For-Mac)

Supports more than 250 video and audio formats Converts videos in batch Edit video with the built-in editor.. This WebM video converting freeware works well in converting WebM/VP8 video to popular formats and to portable devices as well with ideal.. Video Tutorial: Convert WebM to MP4 with Aimersoft Video Converter Ultimate Step 1 Add WebM video After downloading, follow the wizard to install and launch the program.. Then click Add Files to import the WebM files you want to convert Or simply drag the video files to the item bar for conversion.. With it, you can convert WebM to MP4 and other popular video formats like AVI, MOV, WMV, MKV, FLV and more with fast conversion speed and high output video quality.. The way to convert WebM files on Mac is almost the same Just make sure you download the right version.. Available: Easy Steps to Convert WebM to MP4 with a few Clicks Note that the steps below use the screenshots of Video Converter Ultimate for Windows to show you how to easily get the work done.. Then it's quite possible that you want to convert WebM to MP4 since MP4 is supported by most portable devices.. To finish your task, a video converter that well support WebM is needed Aimersoft Video Converter Ultimate here is highly recommended to help you do the conversion in clicks. e828bfe731 [photoshop cs3](https://ovroliwi.weebly.com/blog/photoshop-cs3-authorization-code-keygenguru) [authorization code keygenguru](https://ovroliwi.weebly.com/blog/photoshop-cs3-authorization-code-keygenguru)

e828bfe731

[download free Pani Poni Dash Shoujo Q Download](https://friendly-perlman-5b4682.netlify.app/download-free-Pani-Poni-Dash-Shoujo-Q-Download.pdf)